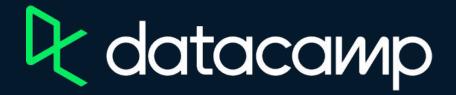

## **Creating Dashboards in Tableau**

Download Tableau Public

Workbooks and Datasources

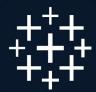

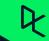